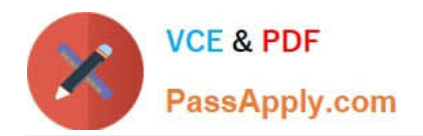

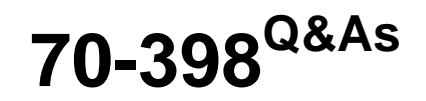

Planning for and Managing Devices in the Enterprise

# **Pass Microsoft 70-398 Exam with 100% Guarantee**

Free Download Real Questions & Answers **PDF** and **VCE** file from:

**https://www.passapply.com/70-398.html**

100% Passing Guarantee 100% Money Back Assurance

Following Questions and Answers are all new published by Microsoft Official Exam Center

**C** Instant Download After Purchase

**83 100% Money Back Guarantee** 

- 365 Days Free Update
- 800,000+ Satisfied Customers

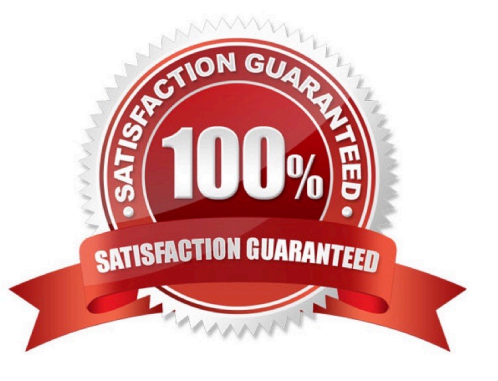

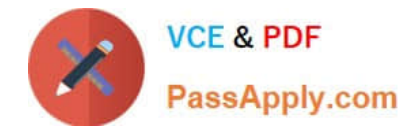

### **QUESTION 1**

A Sales department user overwrites a version of a Word document on their device.

You need to configure synchronization.

Which actions should you perform?

A. Install Azure AD Connect

B. On Server2, install the Azure Active Directory Synchronization tool with password sync.

C. On Server1, install Active Directory Federation Services (AD FS). On Server2, install an Active Directory Federation Services (AD FS) Proxy Server.

D. On Server1, install the Azure Active Directory Synchronization tool with password sync.

E. On Server1, install an Active Directory Federation Services (AD FS) Proxy server. On Server2, install Active Directory Federation Services (AD FS).

Correct Answer: AE

From case study: You need to implement synchronization between the on-premises AD DS domain and the Office 365 environment. The solution must use the latest supported Microsoft technologies.

Incorrect ANswers

B, D: Azure Active Directory Synchronization tool is the old tool. It has been replaced with Azure AD Connect.

C: AD FS proxy goes on the server with Internet access.

### **QUESTION 2**

A company plans to deploy 100 new Windows 10 devices. Then pilot users are currently testing Windows 10 is not corporate network. The pilot users report that the Hibernate option is not available.

You need to enable hibernation on the Windows 10 devices. Which command should you run?

- A. Powercfg nergy
- B. Powercfg off
- C. Powercfg on
- D. Powercfg eviseenablewake
- E. Powercfg -setactive

Correct Answer: C

References: https://www.cnet.com/how-to/how-to-enable-or-disable-hibernate-in-windows-10/

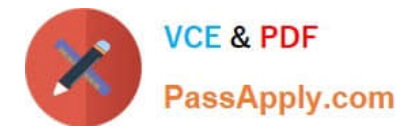

#### **QUESTION 3**

You have a computer named Computer1 that runs Windows 10 Enterprise. Computer1 is configured to receive Windows updates from the Internet.

If a user is logged on to Computer1, you need to prevent Computer1 from automatically restarting without the logged on user\\'s consent after the installation of the Windows updates.

What should you do?

- A. Enable the Defer upgrades setting.
- B. Edit the Automatic App Update scheduled task.
- C. Configure the Choose how updates are delivered setting.
- D. Configure the Choose how updates are installed setting.

#### Correct Answer: D

In the Choose how updates are installed setting, you can use the drop-down menu to choose an option:

The Schedule a restart option will allow the user to choose when the computer is restarted. Of the answers given, this is the only way to prevent Computer1 from automatically restarting without the logged on user\\'s consent after the installation of the Windows updates.

#### **QUESTION 4**

A company plans to deploy Microsoft Office to mobile device users. You purchase Enterprise Mobility + Security licenses and deploy Microsoft Intune.

Company data must only be shared between applications approved by the company and Microsoft Office applications.

You need to ensure that users cannot share data with other applications.

What should you do?

A. Configure a managed application policy that requires a PIN code to access the application on the device.

B. Configure a conditional access policy that enforces application encryption on all devices.

- C. Deploy and configure Azure Rights Management Services.
- D. Configure a configuration policy that will enable a PIN code and deploy the policy to all Office users.
- E. Configure a managed application policy that will restrict cut, copy, and paste with other non-managed applications.

Correct Answer: E

#### **QUESTION 5**

You use a Windows 8.1 tablet. The tablet receives Windows Update updates automatically from the Internet.

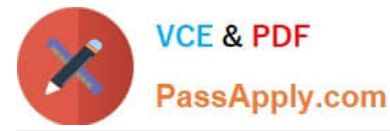

The tablet has Wi-Fi and is connected to a 3G mobile broadband Wi-Fi hot spot.

You need to minimize data usage while connected to this hot spot.

What should you do?

- A. Turn on Airplane Mode.
- B. Disable File and Print Sharing for mobile broadband connections.
- C. Configure the interface metric of IP settings for Wi-Fi connection as1.
- D. Edit the Inbound Rule of Windows Firewall, and then disable Internet Control Message Protocol (ICMP) traffic.
- E. Configure the broadband connection as a metered network.

Correct Answer: E

You can limit the bandwidth used by the broadband connection by configuring it as a metered network. A metered network is a network where data downloaded is `metered\\'(measured) and you are charged for the amount of data downloaded.

Setting a connection as metered prevents Windows from automatically using bandwidth in a number of ways including the following:

Disables automatic downloading of Windows updates: Windows won\\'t automatically download updates from Windows Update on metered Internet connections. You\\'ll get a "Download" button you can click whenever you want to install

updates. Disables automatic downloading of app updates: The Windows Store won\\'t automatically download updates for your installed "Store apps" on metered connections, either. Desktop apps like Chrome, Firefox, and others will continue

updating themselves normally. Tiles may not update: Microsoft says that the live tiles on your Start menu or Start screen "may" stop updating on a metered connection:

[70-398 PDF Dumps](https://www.passapply.com/70-398.html) [70-398 Practice Test](https://www.passapply.com/70-398.html) [70-398 Braindumps](https://www.passapply.com/70-398.html)

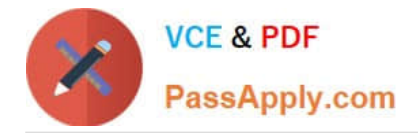

To Read the Whole Q&As, please purchase the Complete Version from Our website.

# **Try our product !**

100% Guaranteed Success 100% Money Back Guarantee 365 Days Free Update Instant Download After Purchase 24x7 Customer Support Average 99.9% Success Rate More than 800,000 Satisfied Customers Worldwide Multi-Platform capabilities - Windows, Mac, Android, iPhone, iPod, iPad, Kindle

We provide exam PDF and VCE of Cisco, Microsoft, IBM, CompTIA, Oracle and other IT Certifications. You can view Vendor list of All Certification Exams offered:

## https://www.passapply.com/allproducts

# **Need Help**

Please provide as much detail as possible so we can best assist you. To update a previously submitted ticket:

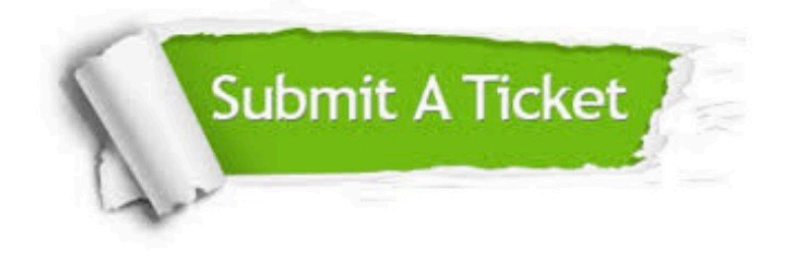

#### **One Year Free Update**

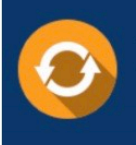

Free update is available within One fear after your purchase. After One Year, you will get 50% discounts for updating. And we are proud to .<br>poast a 24/7 efficient Customer Support system via Email

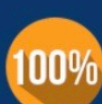

**Money Back Guarantee** To ensure that you are spending on

quality products, we provide 100% money back guarantee for 30 days from the date of purchase

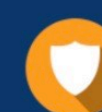

#### **Security & Privacy**

We respect customer privacy. We use McAfee's security service to provide you with utmost security for vour personal information & peace of mind.

Any charges made through this site will appear as Global Simulators Limited. All trademarks are the property of their respective owners. Copyright © passapply, All Rights Reserved.